# **BAB III**

## **METODOLOGI PENELITIAN**

## **A. Tempat dan Waktu Penelitian**

1. Tempat Penelitian

Dalam penelitian ini penulis mengambil lokasi penelitian di salah satu bank umum syariah yang ada di Indonesia yaitu Bank Panin Dubai Syariah. Beralamat di Gedung Panin Life Center Lantai 3, Jl. Letjend S. Parman Kav. 91, Jakarta Barat 11420. Telp (021) 5695 6110 dan Fax (021) 5695 6108. Website : [www.paninbanksyariah.co.id.](http://www.paninbanksyariah.co.id/) Penulis memilih Bank Panin Dubai Syariah sebagai tempat penelitian dengan alasan sebagai berikut:

a. Laporan keuangan yang tersedia lengkap sepanjang tahun 2010-2017.

- b. Bank Panin Dubai Syariah merupakan bank umum syariah yang pertama di Indonesia yang terdaftar di Bursa Efek Indonesia (go public).<sup>1</sup>
- 2. Waktu Penelitian

Penelitian ini dilakukan mulai dari bulan Oktober 2018 sampai Maret 2019. Untuk memperoleh datadata yang menunjukkan gambaran tentang pengaruh *Capital Adequacy Ratio* (CAR) dan Biaya Operasional Pendapatan Operasional (BOPO) terhadap *Return On Asset* (ROA) Bank Panin Dubai Syariah.

#### **B. Populasi dan Sampel**

1. Populasi

 $\overline{a}$ 

Populasi atau *universe* ialah jumlah keseluruhan dari unit analisa yang ciri-cirinya akan diduga.<sup>2</sup> Populasi dalam penelitian ini adalah keseluruhan data

<sup>1</sup> [http://www.neraca.co.id/article/37511/bank-panin-syariah-pertama](http://www.neraca.co.id/article/37511/bank-panin-syariah-pertama-masuk-bursa)[masuk-bursa,](http://www.neraca.co.id/article/37511/bank-panin-syariah-pertama-masuk-bursa) diakses pada 30 Januari 2019.

<sup>2</sup> Masri Singarimbun dan Sofian Efendi, *Metode Penelitian Survai*, (Jakarta: PT Pustaka LP3ES Indonesia, 1989), 152.

CAR, BOPO, dan ROA Bank Panin Dubai Syariah dari tahun 2010 hingga tahun 2017.

2. Sampel

l

Sampel merupakan bagian dari populasi yang memiliki ciri-ciri atau keadaan tertentu yang akan diteliti. Atau, sampel dapat didefinisikan sebagian anggota populasi yang dipilih dengan menggunakan prosedur tertentu sehingga diharapkan dapat mewakili popolasi.<sup>3</sup> Teknik pengambilan sampel (sampling) adalah cara peneliti mengambil sampel atau contoh yang representatif dari populasi yang tersedia.

Adapun teknik pengambilan sampel yang digunakan dalam penelitian ini adalah *nonprobability sampling.* Yaitu dengan menggunakan *sampel jenuh.*  Sampel jenuh, merupakan teknik penentuan sampel bila semua anggota populasi dipilih sebagai sampel.<sup>4</sup> Sampel pada penelitian ini berjumlah 31 data, yang

<sup>3</sup> Nanang Martono, *Metode Penelelitian Kuatitatif: Analisis Isi dan Analisis Data Sekunder¸*(Jakarta: PT RajaGrafindo Persada, 2011), 74.

<sup>4</sup> Nanang Martono, *Metode Penelelitian Kuatitatif: Analisis Isi dan Analisis Data Sekunder ...*, 79.

diambil triwulan mulai dari periode triwulan I 2010 s/d triwulan III 2017. Karena penelitian ini menggunakan semua populasi, maka penelitian ini dapat dikatakan penelitian populasi.

#### **C. Jenis dan Sumber Data**

Jenis data yang digunakan dalam penelitian ini yaitu data sekunder karena peneliti tidak mengumpulkan sendiri data yang diperoleh melainkan data yang telah dikumpulkan dan diolah melalui pihak lain. Data sekunder adalah data yang diterbitkan atau digunakan oleh organisasi yang bukan pengolahannya.<sup>5</sup>

Informasi mengenai *Capital Adequacy Ratio* (CAR), Biaya Operasional Pendapatan Operasional dan *Return On Asset* (ROA) bersumber dari laporan keuangan publikasi triwulan Bank Panin Dubai Syariah Periode 2010-2017 pada website Bank Panin Dubai Syariah yaitu [www.paninbanksyariah.co.id](http://www.paninbanksyariah.co.id/) yang digunakan pada

<sup>5</sup> Syofian Siregar, *Metode Penelitian Kuatitatif: Dilengkapi Perbandingan Perhitungan Manual & SPSS,* (Jakarta: Prenadamedia Group, 2013), 16.

penelitian ini. Sebagai bahan pendukung digunakan buku referensi, jurnal, surat kabar elaktronik. Dan beberapa situs resmi yang terkait dengan penelitian CAR, BOPO, dan ROA.

#### **D. Variabel Penelitian**

 $\overline{a}$ 

Variabel adalah sesuatu yang dapat membedakan atau mengubah nilai. Nilai dapat berbeda pada waktu yang berbeda untuk objek atau orang sama, atau nilai dapat berbeda dalam waktu yang sama untuk objek atau orang yang berbeda. Variabel dependen adalah variabel yang menjadi perhatian utama dalam sebuah pengamatan, sedangkan variabel independen adalah variabel yang dapat mempengaruhi perubahan dalam variabel dependen dan mempunyai hubungan positif ataupun negatif bagi variabel dependen nantinya.<sup>6</sup> Variabel independen dalam penelitian ini adalah *Capital Adequacy Ratio* (CAR) dan Biaya Operasional Pendapatan Operasional (BOPO),

<sup>6</sup> Mudrajad Kuncoro, *Metode Riset Untuk Bisnis & Ekonomi Edisi 4*, (Jakarta: Penerbit Erlangga, 2013), 49-50.

sedangkan variabel dependennya adalah *Return On Asset*  (ROA).

#### **E. Teknik Pengumpulan Data**

Teknik pengumpulan data adalah cara-cara yang dapat digunakan oleh penelitian untuk memperoleh data. Pengumpulan data yang digunakan untuk mendukung penelitian ini adalah menggunakan metode sebagai berikut:

1. Metode Kepustakaan

Metode kepustakaan adalah teknik pengumpulan data dengan mengadakan studi penelaahan terhadap buku-buku, literatur-literatur, catatan-catatan, dan laporan-laporan yang ada hubungannya dengan masalah yang dipecahkan. Metode kepustakaan dimana data yang diambil penulis berasal dari jurnal, skripsi yang berkaitan dengaan judul skripsi yang diteliti penulis, buku-buku literatur dan penelitian yang sejenis.

## 2. Metode Dokumentasi

Cara dokumentasi biasanya dilakukan untuk mengumpulkan data sekunder dari berbagai sumber, baik secara pribadi maupun kelembagaan. Data seperti: laporan keuangan, rekapitulasi personalia, struktur organisasi, peraturan-peraturan, data produksi, surat wasiat, riwayat hidup, riwayat perusahaan, dan sebagainya, biasanya telah tersedia di lokasi penelitian. Peneliti tinggal menyalin sesuai kebutuhan.<sup>7</sup> Di penelitian ini penulis melihat dan melakukan pencatatan data sekunder *Capital Adequacy Ratio* (CAR), Biaya Operasional Pendapatan Operasional (BOPO) dan *Return On Asset*  (ROA) Bank Panin Dubai Syariah periode 2010-2017 yang tercantum pada laporan keuangan Bank Panin Dubai Syariah.

<sup>7</sup> Anwar Sanusi, *Metodologi Penelitian Bisnis*, (Jakarta: Penerbit Salemba Empat, 2014), 114.

## 3. *Internet Research*

Seiring dengan perkembangan ilmu pengetahuan, terkadang buku referensi atau literatur yang kita miliki atau kita pinjam diperpustakaan tertinggal selama beberapa waktu. Oleh karena itu untuk mengantisipasi hal tersebut penulis melakukan penelitian dengan menggunakan teknologi yang juga berkembang yaitu internet sehingga data yang diperoleh sesuai dengan perkembangan zaman dan sesuai dengan informasi terbaru.

#### **F. Instrumen Penelitian**

Instrumen penelitian adalah suatu alat yang digunakanoleh peneliti untuk mengukur fenomena alam atau sosial.<sup>8</sup> Pada penelitian ini, peneliti menggunakan alat penelitian yaitu *SPSS for Windows versi 16.0* yang digunakan untuk menganalisis variabel independen dan variabel dependen.

<sup>8</sup> Anwar Sanusi, *Metodologi Penelitian Bisnis* ...., 67.

## **G. Teknik Analisis Data**

Teknik analisis data yang digunakan dalam penelitian ini adalah analisis kuantitatif. Analisis kuantitatif yaitu analisis yang digunakan terhadap data yang berwujud angka-angka dan cara pembahasannya dengan uji statistik. Analisis kuantitatif menekankan pada pengujian teoriteori melalui variabel-variabel penelitian dengan angka dan melakukan analisis data dengan prosedur statistik. Metode analisis data menggunakan uji statistik deskriptif, uji asumsi klasik, uji regresi linier berganda dan uji hipotesis dengan bantuan komputer melalui SPSS 16.0.

1. Statistik Deskriptif

l

Statistik deskriptif adalah statistik yang digunakan untuk menganalisis data dengan cara mendeskripsikan atau menggambarkan data yang terkumpul sebagaimana adanya tanpa bermaksud untuk membuat kesimpulan yang berlaku umum atau generalisasi.<sup>9</sup> Analisis statistik deskriptif yang digunakan yaitu:

<sup>9</sup> Anwar Sanusi, *Metodologi Penelitian Bisnis* ..., 115.

- a. *Mean* (nilai rata-rata) yaitu nilai rata-rata dari data yang diamati.
- b. *Maximum* (nilai tertinggi) yaitu mengetahui nilai tertinggi dari data yang diamati.
- c. *Minimum* (nilai terendah) yaitu mengetahui nilai terendah dari data yang diamati.
- d. Standar deviasi yaitu digunakan untuk mengetahui variabilitas dari penyimpangan terhadap nilai ratarata.
- 2. Uji Asumsi Klasik
	- a. Uji Normalitas

Pengujian normalitas data dimaksudkan untuk melihat normal tidaknya sebaran data yang dianalisis. Apabila peneliti memiliki dua nilai variabel dari variabel yang berbeda, maka akan dilakukan pengujian normalitas data pada kedua variabel tersebut.<sup>10</sup>

<sup>10</sup> Lijan Poltak Sinambela, *Metodologi Penelitian Kuantitatif: Untuk Bidang Ilmu Administrasi, Kebijakan Publik, Ekonomi, Sosiologi, Komunikasi dan Ilmu Sosial Lainnya*, (Yogyakarta: Graha Ilmu, 2014), 223.

Jika distribusi data normal, maka garis menghubungkan data sesungguhnya akan mengikuti garis diagonalnya. Uji normalitas dilakukan pada variabel dependen dan variabel independen. Data akan bagus apabila bebas dari bias dan berdistribusi normal. Ada dua cara untuk mendeteksi apakah residual berdistribusi normal atau tidak, yaitu dengan analisis grafik dan uji statistik.

## b. Uji Autokorelasi

Autokorelasi berarti adanya korelasi antara anggota observasi satu dengan observasi lain yang berlainan waktu. Dalam konteks ini autokorelasi merupakan korelasi antara satu residual dengan residual yang lain. Secara simbolis adanya autokorelasi dapat ditulis sbb:

$$
E(e_i, e_j) \neq 0 \text{ dimana } i \neq j
$$

Ada beberapa penyebab terjadi autokorelasi salah satunya masalah inertia. Sifat dari data time

series bersifat inertia berubah secara perlahanlahan dari waktu ke waktu.<sup>11</sup> Untuk mendeteksi ada atau tidaknya autokorelasi peneliti menggunakan Uji Durbin-Watson.

1) Uji Durbin-Watson (DW-Test)

Uji ini hanya digunakan untuk autokorelasi tingkat satu dan mensyaratkan adanya intercept (konstanta) dalam model regresi dan tidak ada variabel lag diantara variabel independen. Hipotesis yang diuji adalah:

 $H_0$ : Tidak ada autokorelasi (r = 0)

H<sub>a</sub> : Ada autokorelasi (r  $\neq$  0)

 $\overline{a}$ <sup>11</sup> Jaka Sriyana, *Metode Regresi Data Panel*, (Yogyakarta: Penerbit Ekonisia, 2014), 59-60.

## **Tabel 3.1**

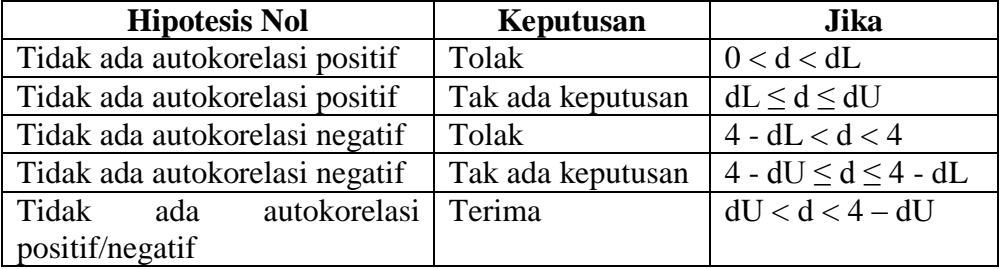

#### **Pedoman Uji Durbin-Watson**

## c. Uji Heteroskedastisitas

Heteroskedastisitas dilakukan untuk melihat nilai varians antar nilai Y, apakah sama atau homo. Dampak terjadinya heteroskedastisitas yaitu (a) walaupun terjadi heteroskedastisitas, koefisien penduga ( $b_1$  dan  $b_2$ ) tetaf efisien namun variannya atau kesalahan baku penduganya menjadi lebar atau tidak efisien; (b) interval keyakinan untuk koefisien regresi menjadi semakin lebar dan uji signifikansi kurang kuat; dan (c) apabila kita menggunakan OLS, maka uji t dan F tidak berfungsi sebagaimana mestinya, sehingga diperlukan perubahan-perubahan.

Cara mendeteksi heteroskedastisitas dapat dilakukan dua cara, yaitu (a) metode grafik, menghubungkan anatar Y dan e<sup>2</sup>, dimana apabila hubungan Y dan  $e_2$  tidak sistematis seperti makin membesar atau mengecil seiring bertambahnya Y, maka tidak terjadi heteroskedastisitas; dan (b) uji korelasi rank Spearman, digunakan untuk menguji Heteroskedastisitas apabila nilai korelasi rank Spearman lebih besar dari t-tabel.

Cara mengatasi Heteroskedastisitas dapat dilakukan dengan (a) melakukan metode kuadrat terkecil tertimbang, nilai tertimbang dapat dilakukan berdasarkan apriori atau observasi dan (b) melakukan transformasi log, yaitu data diubah dalam bentuk log atau data ditransformasi ke bentuk lainnya seperti  $1/X$  atau yang lainnya.<sup>12</sup>

<sup>12</sup> Suhardi dan Purwanto. S.K., *Statistika: untuk ekonomi dan Keuangan Modern*, (Jakarta: Salemba Empat, 2015), 231-232.

#### d. Uji Multikolinearitas

Multikolinearitas ialah situasi adanya korelasi variabel-variabel bebas diantara satu dengan yang lainnya. Dalam hal inikita sebut variabel-variabel bebas ini tidak ortogonal. Variabel-variabel bebas yang bersifat ortogonal adalah variabel bebas yang nilai korelasi diantara sesamanya sama dengan nol.

Jika terdapat korelasi yang sempurna diantara sesama variabel-variabel bebas sehingga nilai koefisien korelasi diantara sesama variabel bebas ini sama dengan satu, maka konsekuensinya adalah: $13$ 

- 1) Koefisien-koefisien regresi menjadi tidak dapat ditaksir.
- 2) Nilai *standard error* setiap koefisien regresi menjadi tak terhingga.

<sup>13</sup> Sritua Arief, *Metodologi Penelitian Ekonomi*, (Jakarta: Penerbit Universitas Indonesia, 2006), 23.

Pendeteksian terhadap multikolinearitas dapat dilakukan dengan melihat nilai *Variance-Inflating Factor* (VIF) dari hasil analisis regresi. Jika nilai VIF > 10 maka terdapat gejala multikolinearitas yang tinggi.<sup>14</sup>

3. Uji Analisis Regresi Berganda

Analisis regresi linier berganda adalah alat analisis peramalan nilai pengaruh dua variabel bebas atau lebih terhadap satu variabel terikat untuk membuktikan atau tidaknya hubungan fungsional atau hubungan kausal antara dua variabel bebas atau lebih  $(X_1)$   $(X_2)$   $(X_3)$ ....  $(X_n)$  dengan satu variabel terikat.<sup>15</sup> Manfaat dari hasil analisis regresi adalah untuk membuat keputusan apakah naik dan turunnya variabel dependen dapat dilakukan melalui peningkatan variabel independen atau tidak. Analisis

<sup>14</sup> Anwar Sanusi, *Metodologi Penelitian Bisnis* ..., 136.

<sup>15</sup> Riduwan, *Dasar-Dasar Statistika,* (Bandung: Alfabeta, 2015), 252-

regresi berganda digunakan untuk menguji pengarih CAR, BOPO terhadap ROA.

Adapun bentuk persamaan regresi linier berganda ini adalah sebagai berikut:

$$
Y=a+b_1X_1+b_2X_2\\
$$

Dimana:

Y = *Return On Asset* (nilai yang diprediksikan)

 $a =$ Intercept (konstanta)

 $b_1$  = Koefisien regresi untuk  $X_1(CAR)$ 

 $b_2$  = Koefisien regresi untuk  $X_2$  (BOPO)

X<sup>1</sup> = *Capital Adequacy Ratio*

 $X_2$  = Biaya Operasional Pendapatan Operasional

- 4. Uji Hipotesis
	- a. Uji Parsial (Uji t)

Uji statistik t pada dasarnya menunjukkan seberapa jauh pengaruh satu variabel penjelas secara individual dalama menerangkan variasi variabel terikat. Hipotesis nol  $(H<sub>0</sub>)$  yang hendak diuji adalah apakah suatu parameter (bi) sama dengan nol, atau:

$$
H_0: b_i=0
$$

Artinya, apakah suatu variabel independen bukan meupakan penjelas yang signifikan terhadap varibel dependen. Hipotesis alternatifnya (Ha), parameter suatu variabel tidak sama dengan nol, atau:

$$
H_a\text{: }b_i\neq 0
$$

Artinya, variabel tersebut merupakan penjelas yang signifikan terhadap variabel independen. Untuk menguji kedua statistik ini digunakan statistik t. statistik t dihitung dari formula sebagai berikut:

$$
T=(b_i-0)/S=b_i/S
$$

Dimana S = deviasi standar, yang dihitungdari akar varians. Varians (*variance)*, atau S2, diperoleh dari SSE dibagi jumlah derajat kebebasan (*degree of freedom)*. Dengan kata lain:

$$
S^2 = \frac{SSE}{n - k}
$$

Di mana  $n =$  jumlah observasi  $k =$  jumlah parameter dalam model,

termasuk intersep

Cara melakukan uji t adalah dengan cara sebagai berikut:

- 1) *Quick look*: Bila jumlah *degree of freedom* adalah 20 atau lebih, dan derajat kepercayaan sebesar 5%, maka H<sub>0</sub> yang menyatakan b<sub>i</sub> = 0 dapat ditolak bila nilai t lebih besar dari 2 (dalam nilai absolut). Dengan kata lain, kita menerima hipotesis alternatif, yang menyatakan bahwa suatu varibel independen secara individual memengaruhi variabel dependen.
- 2) *Membandingkan nilai statistik t dengan titik kritis menurut tabel*: apabila nilai statistik t hasil perhitungan lebih tinggi dibanding nilai t tabel, kita menerima hipotesis alternatif, yang

menyatakan bahwa suatu variabel independen secara individual memengaruhi variabel dependen. 16

b. Uji Simultan (Uji F)

Uji global disebut juga uji signifikansi serentak atau Uji F. Uji ini dimaksudkan untuk melihat kemampuan menyeluruh dari variabel bebas  $(X_1, X_2, \ldots, X_k)$  dapat atau mampu menjelaskan tingkah laku atau keragaman variabel terikat (Y). Uji global juga dimaksudkan untuk mengetahui apakah semua variabel bebas memiliki koefisien regresi sama dengan nol. Untuk melakukan pengujian secara global, ada beberapa langkah yang diperlukan, yaitu: $17$ 

**1) Menyusun hipotesis**. Hipotesis yang ingin diuji adalah kemampuan variabel bebas menjelaskan tingkah laku variabel terikat,

<sup>16</sup> Mudrajad Kuncoro, *Metode Riset Untuk Bisnis & Ekonomi Edisi 4* ..., 244.

<sup>17</sup> Suhardi dan Purwanto. S.K, *Statistika: Untuk Ekonomi dan Keuangan Modern*, (Jakarta: Salemba Empat, 2011), 225-227.

apabila variabel bebas tidak dapat memengaruhi variabel bebas dapat dianggap nilai koefisien regresinya sama dengan nol, sehingga berapapun nilai variabel bebas, tidak akan berpengaruh terhadap variabel bebas. Dalam menyusun hipotesis, selalu ada hipotesis nol dan hipotesis alternatif. Hipotesis nol selalu mengandung unsur kesamaan, sehingga dapat dirumuskan hipotesis nol adalah koefisien regresi sama dengan nol/ untuk hipotesis alternatifnya adalah koefisien regresi tidak sama dengan nol. Kedua hipotesis tersebut kemudian dirumuskan sebagai berikut.

 $H_0$ :  $B_1 = B_2 = 0$ 

 $H_1 : B_1 \neq B_2 \neq 0$ 

**2) Menentukan daerah keputusan.** Penentuan daerah keputusan dilakukan dengan mencari nilai F. untuk mencari nilai F-tabel perlu diketahui derajat pembilang pada kolom,

derajat bebas penyebut pada baris, dan taraf nyata. Umumnya ada 2 taraf nyata yang dipakai, 1% dan 5%. Untuk ilmu pasti lebih baik menggunakan taraf nyata 1%, sedangkan ilmu sosial dapat menggunakan taraf nyata 5%. Untuk derajat pembilang, digunakan k-1, yaitu jumlah variabel dikurangi 1. Untuk derajat penyebut digunakan n-k, yaitu jumlah sampel dikurangi dengan jumlah variabel.

**3) Menentukan nilai F-hitung.** Nilai F-hitung ditentukan dengan rumus sebagai berikut.

$$
F = \frac{R^2/(k-1)}{(1 - R^2)/(n-3)}
$$

- **4) Menentukan daerah keputusan.** Menentukan wilayah  $H_0$  dan  $H_1$ , serta membandingkan dengan nilai F-hitung untuk mengetahui apakah menerima  $H_0$  atau menerima  $H_1$ .
- **5) Menentukan hipotesis**

## c. Koefisien Korelasi

Koefisien korelasi digunakan untuk mengukur keeratan hubungan antara variabel terikat Y dengan Variabel bebas X. semakin besar nilai koefisien korelasi menunjukkan semakin eratnya hubungan dan sebaliknya. Koefisien korelasi merupakan akar kuadrat dari koefisien determinasi dan dirumuskan sebagai berikut.<sup>18</sup>

$$
R = \sqrt{R^2}
$$

Kekuatan hubungan antar variabel dapat dilihat dari nilai koefisiennya. Terdapat dua kutub dari nilai koefisien dimaksud yakni *kutub negatif* yang menandakan bahwa jika variabel X naik, justru variabel Y turun. Nilai koefisien seperti ini biasanya bergerak dari -1 sampai dengan 1. Semakin mendekati -1 menunjukkan semakin negatif hubungan antara variabel X dengan Y. akan tetapi kemungkinan sebaliknya adalah

<sup>18</sup> Suhardi dan Purwanto. S.K, *Statistika: Untuk Ekonomi dan Keuangan Modern* ..., 218.

korelasi akan menunjukkan *kutub positif* yang menandakan bahwa jika variabel X naik, makan Variabel Y akan naik. Jika koefisien korelasi semakin mendekati angka 1,0, menunjukkan semakin kuat hubungan diantara kedua variabel.

Sementara itu, signifikansi statistik menunjukkan apakah koefisien yang diperoleh berbeda dengan nol pada suatu taraf kepercayaan. Koefisien korelasi yang secara statistik signifikan merupakan fakta adanya hubungan aktual, bukan secara kebetulan. Signifikansi statistik berhubungan erat dengan kekuatan korelasi yang diamati dan jumlah pasangan-pasangan skor daalam sampel.<sup>19</sup>

d. Koefisien Determinasi

Koefisien determinasi  $(R^2)$  pada intinya mengukur seberapa jauh kemampuan model dalam

<sup>19</sup> Lijan Poltak Sinambela, *Metodologi Penelitian Kuantitatif: Untuk Bidang Ilmu Administrasi, Kebijakan Publik, Ekonomi, Sosiologi, Komunikasi dan Ilmu Sosial Lainnya* ..., 204-205.

menerangkan variasi variabel terikat. Formula menghitung koefisien determinasi adalah:

$$
R2 = (TSS - SSE)/TSS = SSR/TSS
$$

Nilai koefisien determinasi adalah diantara nol dan satu. Nilai  $R^2$  yang kecil berarti kemampuan variabel-variabel independen dalam menjelaskan variasi variabel dependen amat terbatas. Nilai yang mendekati satu berarti variabel-variabel independen memberikan hampir semua informasi dibutuhkan untuk memprediksi variasi variabel dependen. Secara umum koefisien determinasi untuk data silang tempat relatif rendah karena adanya variasi yang besar antara masingmasing pengamatan, sedangkan untuk data tuntut waktu biasanya mempunyai nilai koefisien determinasi yang tinggi.

Kelemahan mendasar penggunaan koefisien determinasi adalah bias terhadap jumlah variabel independen yang dimasukka ke dalam model.

77

Setiap tambahan satu variabel independen maka R<sup>2</sup> pasti meningkat tidak peduli apakah variabel tersebut berpengaruh secara signifikan terhadap variabel dependen. Oleh karena itu, banyak peneliti manganjurkan untuk menggunakan nilai *Adjusted R<sup>2</sup>* pada saat mengevaluasi nama model regresi yang terbaik. *Adjusted R<sup>2</sup>* dihitung dari:<sup>20</sup>

Adjusted 
$$
R^2 = 1 - (n -)\left[\frac{S^2}{TSS}\right]
$$

\n
$$
= 1 - (1 - R^2)\left[\frac{n - 1}{n - k}\right]
$$

<sup>20</sup> Mudrajad Kuncoro, *Metode Riset Untuk Bisnis & Ekonomi Edisi 4*  ..., 246-247.